# CCNA Security 1.2 Release Notes

## Last updated 2 July 2014

## Purpose

Cisco CCNA Security<sup>®</sup> is the second minor release of the Cisco Networking Academy<sup>®</sup> CCNA Security curriculum. CCNA Security aligns with the Cisco IOS<sup>®</sup> Network Security (IINS) certification exam (640-554). These notes provide detailed information about this release, including course content, known issues, certification exam alignment, and support information.

## **Release Content**

| Component                                      | Description                                                                                                    |
|------------------------------------------------|----------------------------------------------------------------------------------------------------|
| E-Learning Content                             | 10 chapters                                                                                                    |
| Labs                                           | 13 hands-on labs using a combination of 1841 routers (ISR G1s) and 2960 switches with the Cisco IOS 15 software 2 paper-based labs                                                                        |
| Skills Assessments                             | 1 skills assessment using equipment to verify the development of course skills                                                                                                    |
| Cisco <sup>®</sup> Packet Tracer<br>Activities | 10 Packet Tracer activities embedded in the curriculum<br>PT version 6.1 or higher is required.                                                                                                    |
| Pre-Test                                       | 1 pre-test that covers prerequisite and pre-existing knowledge<br>This can be used to understand what students know before starting the course to direct planning<br>and customization of the curriculum. |
| Chapter Quizzes                                | 10 modifiable chapter quizzes                                                                                                    |
| Chapter Exams                                  | 10 chapter exams containing simulation-based, multiple choice, and fill-in-the-blank questions                                                                                                    |
| Packet Tracer Skills<br>Assessments            | 2 variable PTSAs to support skills acquisition; one at Chapter 6 and one at the end of the course                                                                                                    |
| Practice Final Exam                            | 1 practice final exam                                                                                                    |
| Final Exam                                     | 1 final exam with field test pool items                                                                                                    |
| Accessibility                                  | 10 chapters containing accessible text and media text<br>Videos provide closed captioning (CC)                                                                                                    |

#### Known Issues and Caveats

| Item               | Description                                                                                                    |
|--------------------|----------------------------------------------------------------------------------------------------|
| Text Area Sizing   | After resizing the text area of a page, subsequent pages retain the same text area size. The text area size will return to default when the browser session ends.                                                                                                    |
| Form-Fillable PDFs | Open these documents in Adobe Reader to help ensure the form-fillable fields load properly.<br>Opening these documents in a web browser is not recommended.                                                                                                    |
| Syntax Checker     | This is a new tool made available to practice entering Cisco IOS commands. It is intended to familiarize students with the command syntax when implementing particular technologies. It is limited in functionality to the specific instructions provided in a Syntax Checker activity. |

# Updates in CCNA Security 1.2

This table outlines topics within CCNA Security that have been supplemented with additional information to accommodate the change in the course prerequisite from Cisco CCNA-level knowledge to Cisco CCENT<sup>®</sup>-level knowledge. This supplemental information was obtained from the following CCNA Routing and Switching courses: Scaling Networks (course 3) and Connecting Networks (course 4).

| Modules / Section / Topic                                     | Description                                                                                                    |
|---------------------------------------------------------------|----------------------------------------------------------------------------------------------------|
| Topic: 2.3.3 Using Syslog<br>for Network Security             | <ul> <li>Two pages added from Connecting Networks Chapter 8:</li> <li>Introduction to syslog</li> <li>Syslog Operation</li> <li>Information merged from CCNA into one CCNA Security page:</li> <li>Syslog Message Format</li> </ul>                                                                                                    |
| Topic: 2.3.4 Using SNMP<br>for Network Security               | <ul> <li>Three pages added from Connecting Networks Chapter 8:</li> <li>Introduction to SNMP</li> <li>SNMP Operation</li> <li>SNMP Agent Traps</li> </ul>                                                                                                    |
| Topic: 4.2.3 Introducing<br>Classic Firewall                  | Consolidation of the CBAC material into a single topic, rather than a separate section, to better align with the CCNA Security certification exam, and to allow more time for other supplemental information to be added in other chapters.                                                                                              |
| Topic: 4.4.1<br>Implementing Firewall<br>Technologies-Summary | Labs were modified.                                                                                                    |
| Topic: 6.2.4 Spanning<br>Tree Protocol<br>Manipulation        | <ul> <li>Merged eight pages from Scaling Networks, Chapter 2:</li> <li>The entire topic 2.1.2 STP Operation was added.</li> <li>The hands-on lab and activity associated with this topic were not included</li> <li>Total of eight pages added.</li> <li>The original two pages of this topic were merged into a single page.</li> </ul> |

| Modules / Section / Topic                                                      | Description                                                                                                    |
|--------------------------------------------------------------------------------|----------------------------------------------------------------------------------------------------|
| Topic: 6.4.1 Wireless<br>Security Considerations                               | Four pages added from Scaling Networks, Chapter 4: <ul> <li>Information added from the topic 4.1.2 Components of a WLAN:</li> <li>Wireless NIC</li> <li>Wireless Home Router</li> <li>Business Wireless Solutions</li> <li>Wireless Access Points</li> </ul>                                                                                                    |
| Topic: 8.7.1<br>Implementing Virtual<br>Private Networks-<br>Summary           | Labs were modified.                                                                                                    |
| Chapter: 9.0<br>Implementing the Cisco<br>Adaptive Security<br>Appliance (ASA) | This was originally chapter 10. It was swapped with chapter 9 to allow for better integration of the ASA material and flow of the capstone concepts and lab.                                                                                                    |
| Chapter: 10.0 Managing a Secure Network                                        | This was originally chapter 9. It was swapped with chapter 10 to allow for better integration of the ASA material and flow of the capstone concepts and lab.                                                                                                    |
| Global Course Changes                                                          | <ul> <li>Graphics were modified or reduced to account for a smaller graphical area.</li> <li>Figure text and instructions were removed from the graphical area and added directly to the text area. All figures are referenced within the text.</li> <li>Notes were added throughout the curriculum to account for IOS 15 differences. The CCNA Security curriculum was written using IOS 12.4. Students completing the CCENT material (first two courses of CCNA Routing &amp;Switching) prior to CCNA Security will only have exposure to IOS 15.</li> <li>Dated timelines and outdated screenshots were updated.</li> <li>Syntax checkers were added throughout the content.</li> </ul> |
|                                                                                | <ul> <li>Syntax checkers were added infoughout the content.</li> <li>Updated to the Cisco NetSpace™ user interface.</li> </ul>                                                                                                    |

#### Support

For general assistance with curriculum, classroom, or program issues, please contact the Networking Academy<sup>™</sup> Support Desk by signing into the Cisco NetSpace learning environment and clicking **Help** > **Contact Support** at the top of the page.

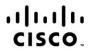

Americas Headquarters Cisco Systems, Inc. San Jose, CA Asia Pacific Headquarters Cisco Systems (USA) Pte. Ltd. Singapore Europe Headquarters Cisco Systems International BV Amsterdam, The Netherlands

Cisco has more than 200 offices worldwide. Addresses, phone numbers, and fax numbers are listed on the Cisco Website at www.cisco.com/go/offices.

Cisco and the Cisco logo are trademarks or registered trademarks of Cisco and/or its affiliates in the U.S. and other countries. To view a list of Cisco trademarks, go to this URL: www.cisco.com/go/trademarks. Third party trademarks mentioned are the property of their respective owners. The use of the word partner does not imply a partnership relationship between Cisco and any other company. (1110R)